# CSE 143

#### Recursive backtracking

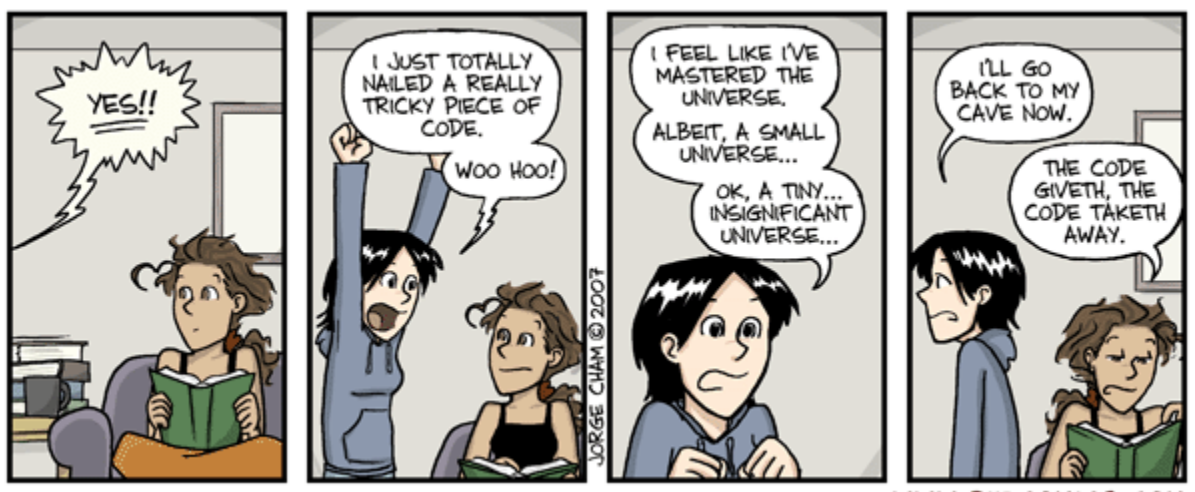

WWW.PHDCOMICS.COM

# Exercise: Dice rolls

Write a method  $diceRoll$  that accepts an integer parameter representing a number of 6-sided dice to roll, and output all possible arrangements of values that could appear on the dice.

diceRoll(2); diceRoll(3);

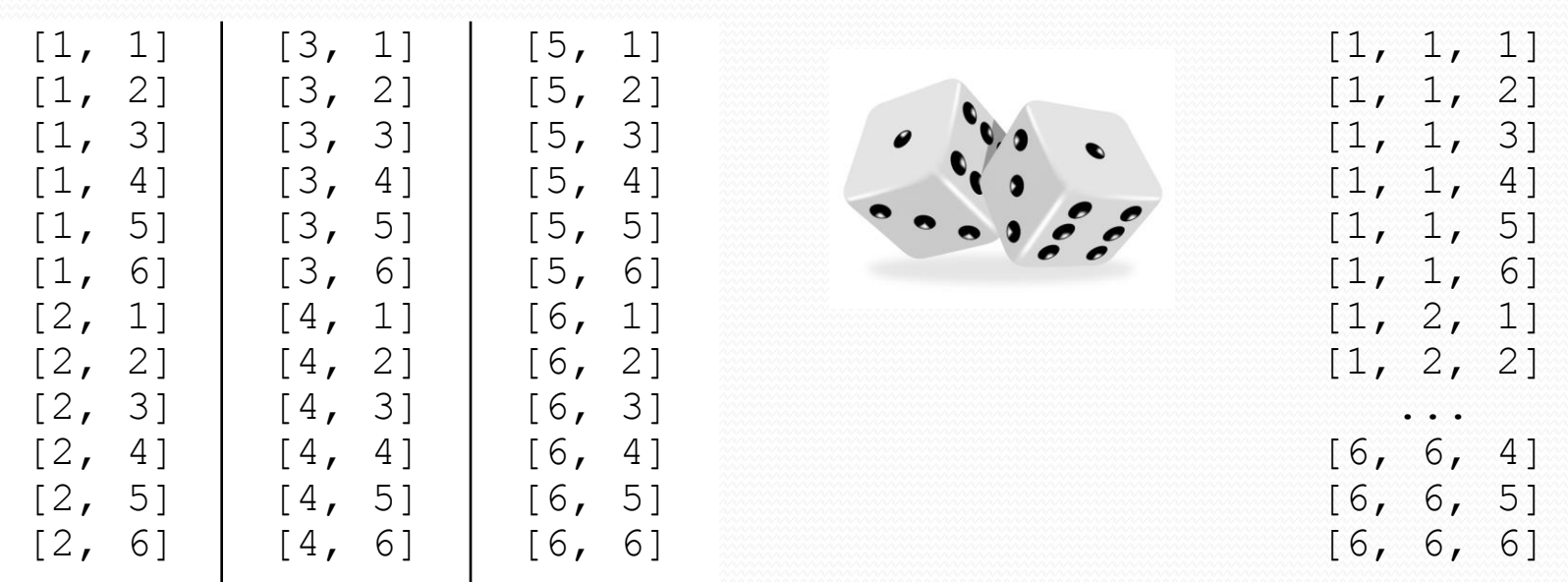

# Examining the problem

We want to generate all possible sequences of values.

for (each possible first die value): for (each possible second die value):

for (each possible third die value):

print!

...

This is called a **depth-first search**

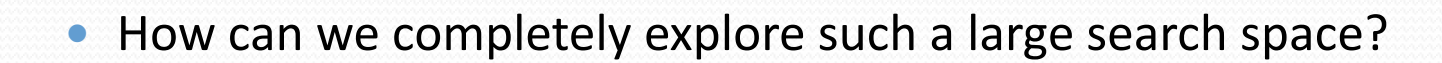

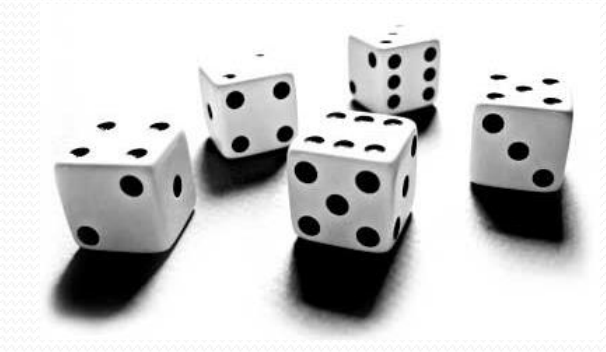

# A decision tree

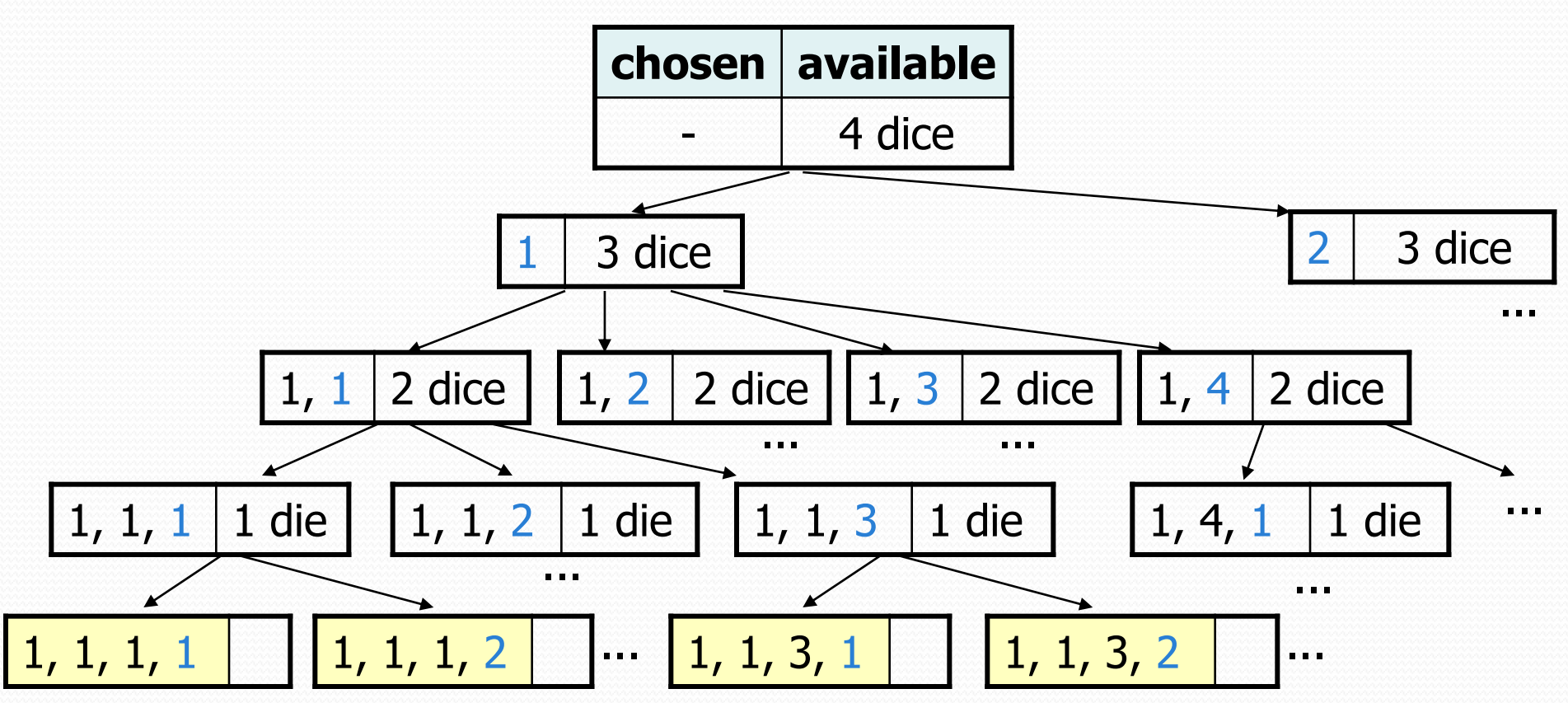

# Exercise: Dice roll sum

• Write a method diceSum similar to diceRoll, but it also accepts a desired sum and prints only arrangements that add up to exactly that sum.

diceSum(2, 7); diceSum(3, 7);

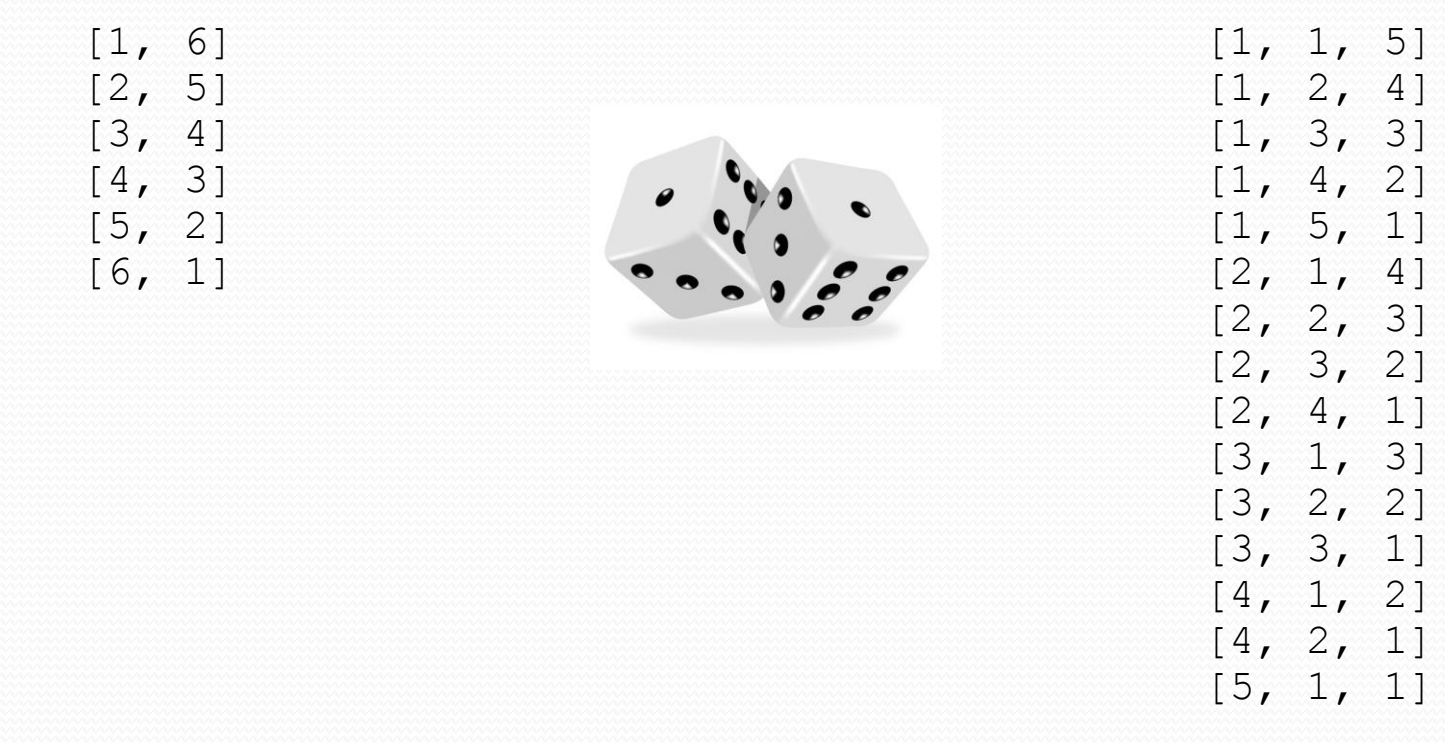

# Consider all paths?

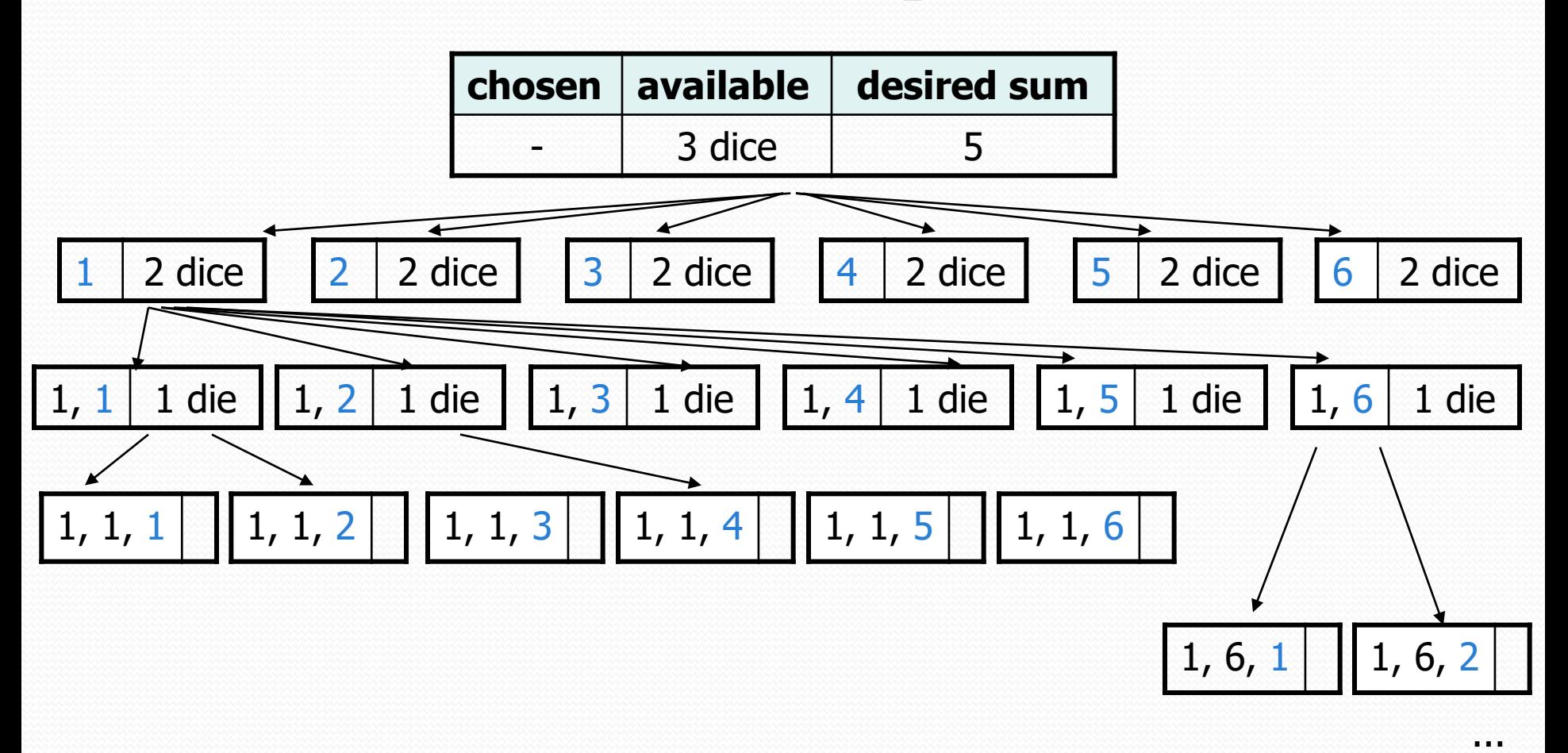

## New decision tree

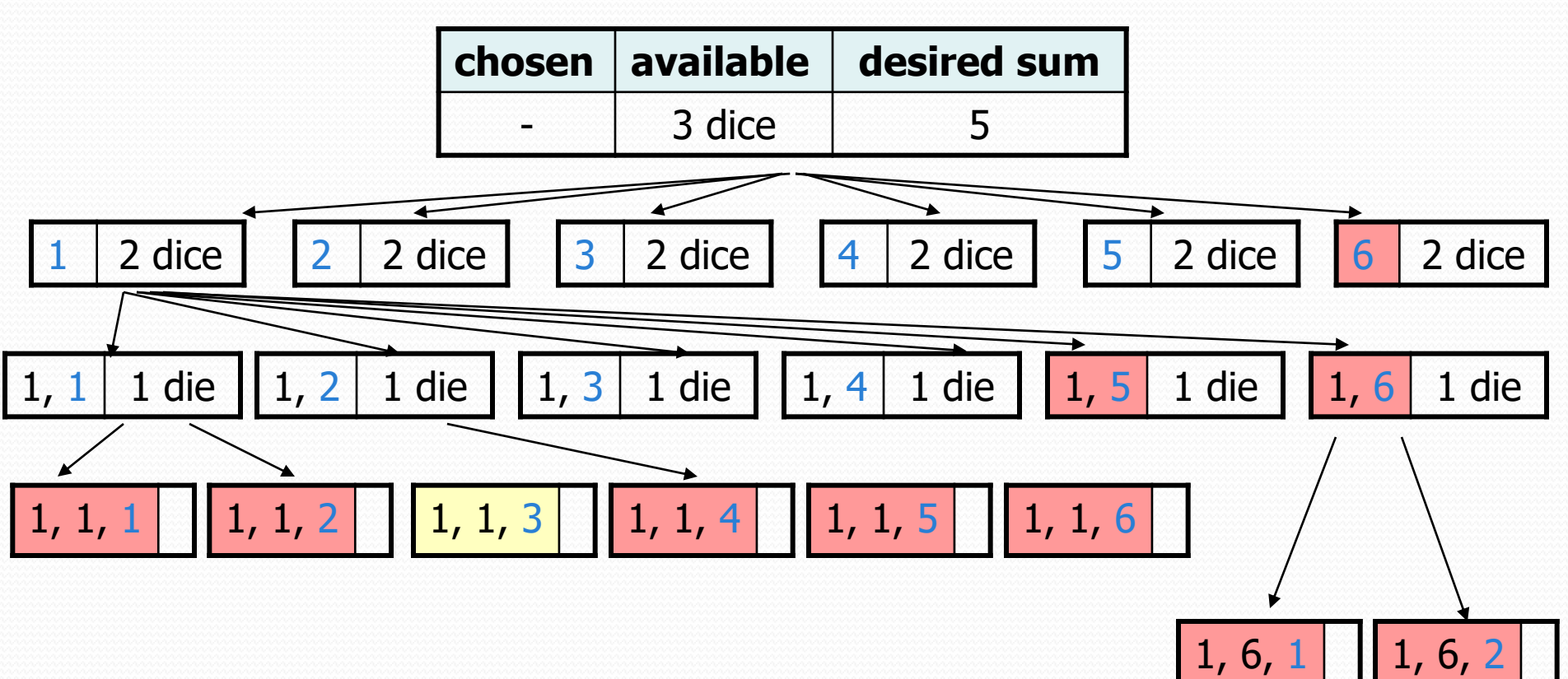

...

# Backtracking

- **backtracking**: Finding solution(s) by trying partial solutions and then abandoning them if they are not suitable.
	- a "brute force" algorithmic technique (tries all paths)
	- **•** often implemented recursively

Applications:

- producing all permutations of a set of values
- parsing languages
- games: anagrams, crosswords, word jumbles, 8 queens
- combinatorics and logic programming

# Backtracking algorithms

*A general pseudo-code algorithm for backtracking problems:*

Explore(**choices**):

- **if there are no more choices to make: stop.**
- else:
	- Make a single choice **C**.
	- Explore the remaining **choices**.
	- Un-make choice **C**, if necessary. (backtrack!)

# Backtracking strategies

- When solving a backtracking problem, ask these questions:
	- What are the "choices" in this problem?
		- What is the "base case"? (How do I know when I'm out of choices?)
	- How do I "make" a choice?
		- Do I need to create additional variables to remember my choices?
		- Do I need to modify the values of existing variables?
	- How do I explore the rest of the choices?
		- Do I need to remove the made choice from the list of choices?
	- Once I'm done exploring, what should I do?
	- How do I "un-make" a choice?

# Exercise: Combinations

- Write a method combinations that accepts a string *s* and an integer *k* as parameters and outputs all possible *k* -letter words that can be formed from unique letters in that string. The arrangements may be output in any order.
	- Example: combinations("GOOGLE", 3) outputs the sequence of lines at right.

 To simplify the problem, you may assume that the string *s* contains at least *k* unique characters.

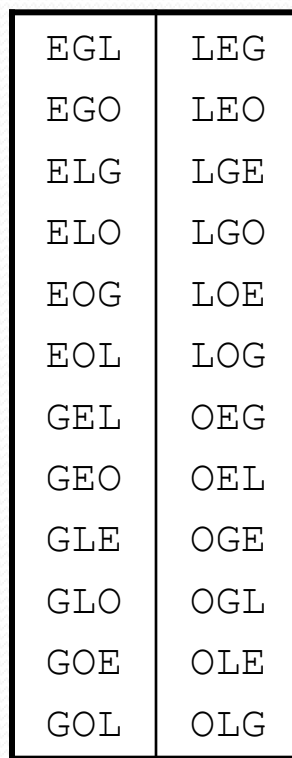

# Initial attempt

```
public static void combinations(String s, int length) {
    combinations(s, "", length);
}
private static void combinations(String s, String chosen, int length) {
    if (length == 0) {
        System.out.println(chosen); // base case: no choices left
    } else {
        for (int i = 0; i < s.length(); i++) {
            String ch = s.substring(i, i + 1);
            if (!chosen.contains(ch)) {
                String rest = s.substring(0, i) + s.substring(i + 1);
                combinations(rest, chosen + ch, length - 1);
            }
        }
    }
}
```
• Problem: Prints same string multiple times.

## Exercise solution

```
public static void combinations(String s, int length) {
    Set<String> all = new TreeSet<String>();
    combinations(s, "", all, length);
    for (String comb : all) {
        System.out.println(comb);
    }
}
private static void combinations(String s, String chosen,
                                 Set<String> all, int length) {
    if (length == 0) {
        all.add(chosen); // base case: no choices left
    } else {
        for (int i = 0; i < s.length(); i++) {
            String ch = s.substring(i, i + 1);
            if (!chosen.contains(ch)) {
                String rest = s.substring(0, i) + s.substring(i + 1);
                combinations(rest, chosen + ch, all, length - 1);
            }
        }
```
}

}

## Exercise: Permutations

- Write a method permute that accepts a string as a parameter and outputs all possible rearrangements of the letters in that string. The arrangements may be output in any order.
	- Example: permute("TEAM") outputs the following sequence of lines:

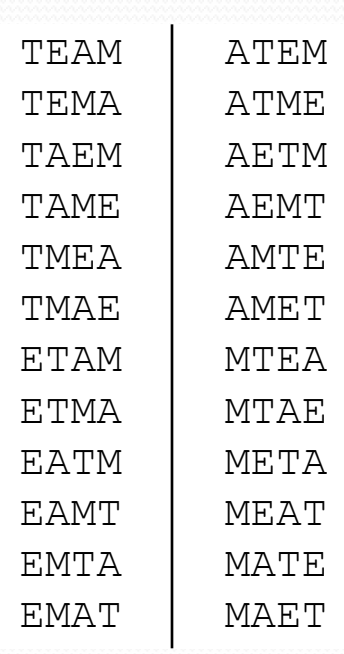

#### Decision tree

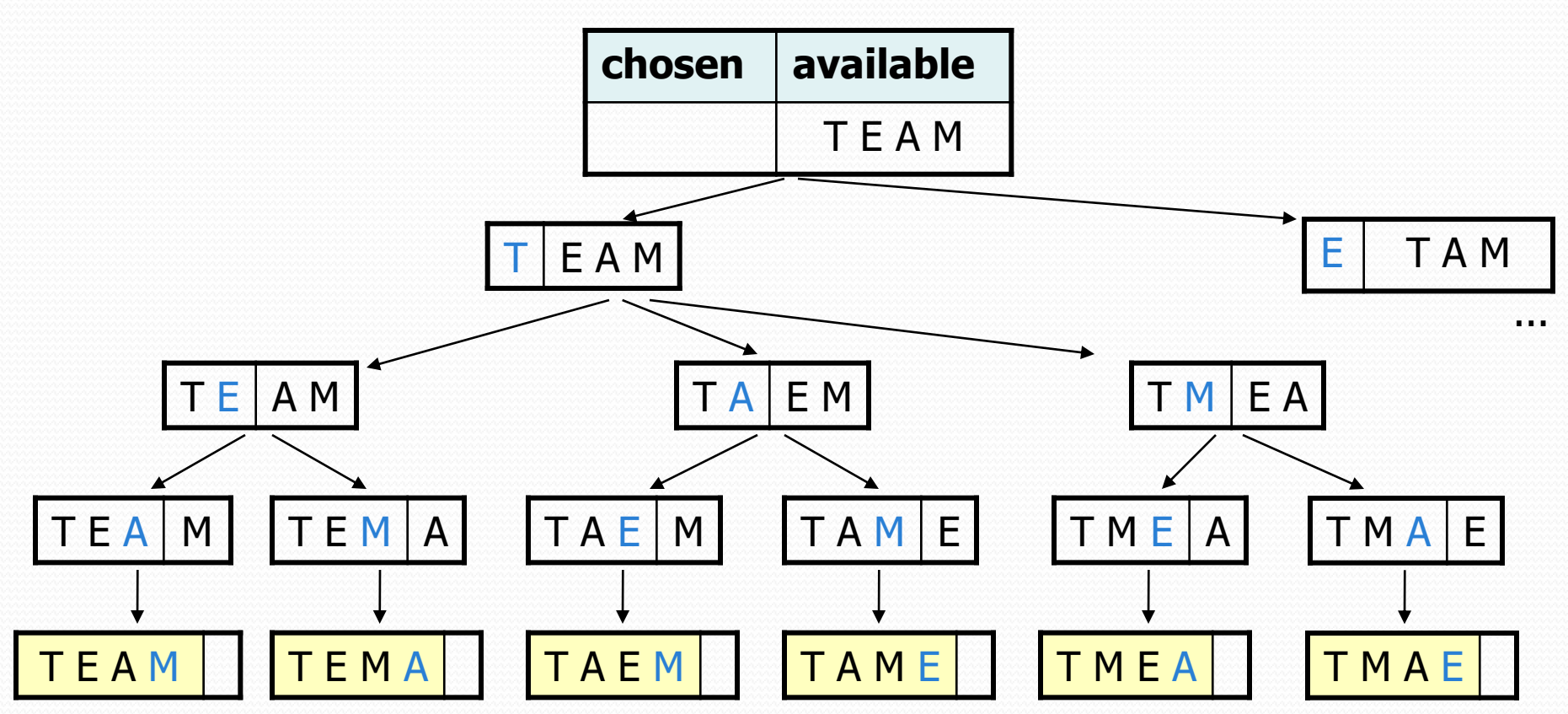

## Exercise solution

```
// Outputs all permutations of the given string.
public static void permute(String s) {
   permute(s, "");
}
private static void permute(String s, String chosen) {
   if (s.length() == 0) {
       // base case: no choices left to be made
       System.out.println(chosen);
    } else {
       // recursive case: choose each possible next letter
       for (int i = 0; i < s.length(); i++) {
           char c = s.charAt(i); \frac{1}{s} // choose
           s = s.substring(0, i) + s.substring(i + 1);chosen += c;
           permute(s, chosen); \frac{1}{2} // explore
           s = s.substring(0, i) + c + s.substring(i);chosen = chosen.substring(0, chosen.length() - 1);
       } // un-choose
    }
```
}